## **Banner Administrative Screens for Advisors**

Access to the Administrative portion of Banner is available to system users depending on their individual role and approved system access. The following lists screens most used by academic advisors.

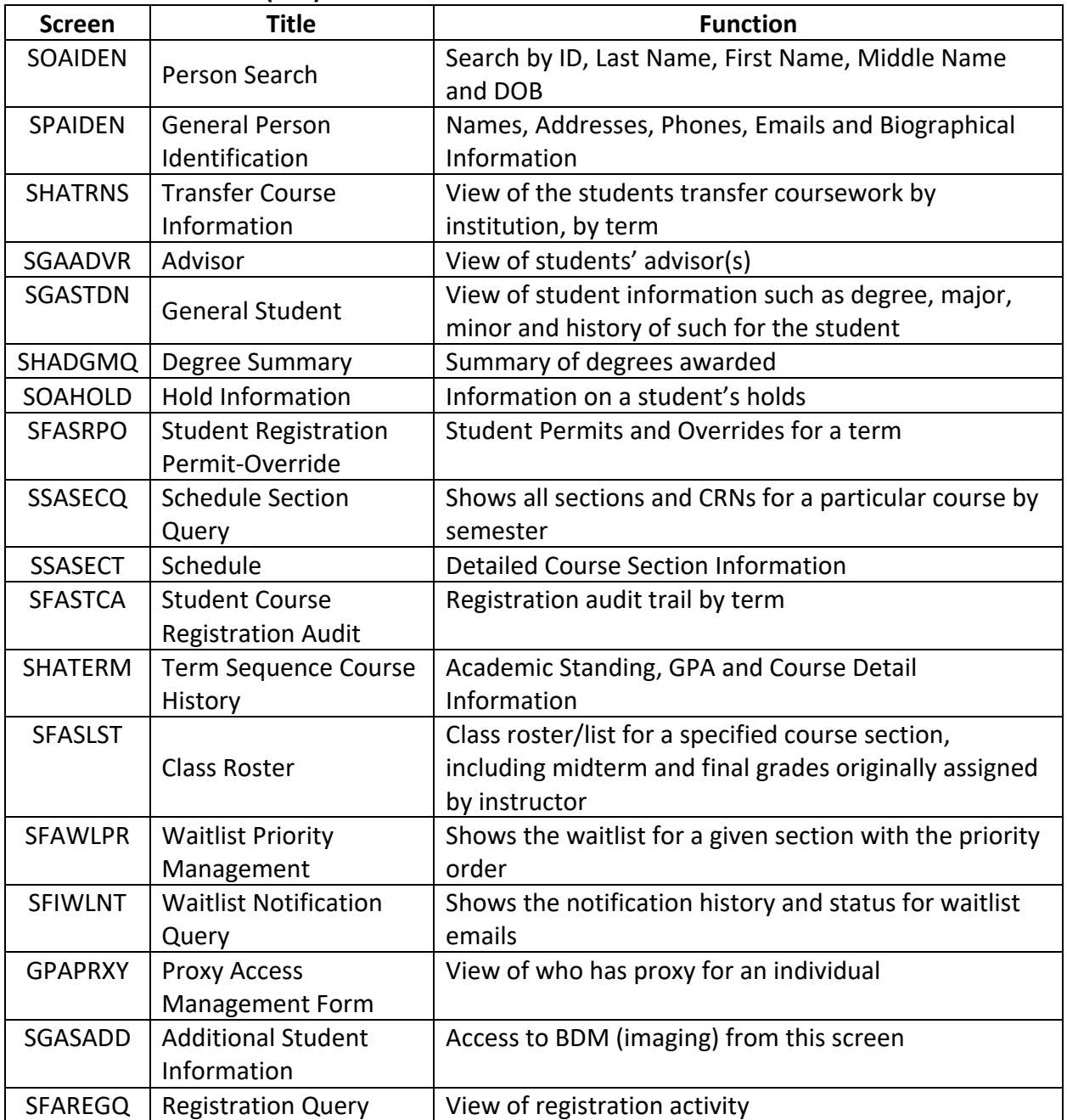

## **Administrative Banner (INB)**